# CMSC 150 INTRODUCTION TO COMPUTING

ACKNOWLEDGEMENT: THESE SLIDES ARE ADAPTED FROM SLIDES PROVIDED WITH INTRODUCTION TO PROGRAMMING IN JAVA: AN INTERDISCIPLINARY APPROACH, SEDGEWICK AND WAYNE (PEARSON ADDISON-WESLEY 2007)

#### LECTURE 3

 $\overline{O}$ 

- IF, WHILE, FOR
- **SCOPE**
- **NESTING**
- OTHER CONTROL FLOW STATEMENTS

#### CONTROL FLOW

• Control flow.

O

- Sequence of statements that are actually executed in a program.
- Conditionals and loops: enable us to choreograph control flow.

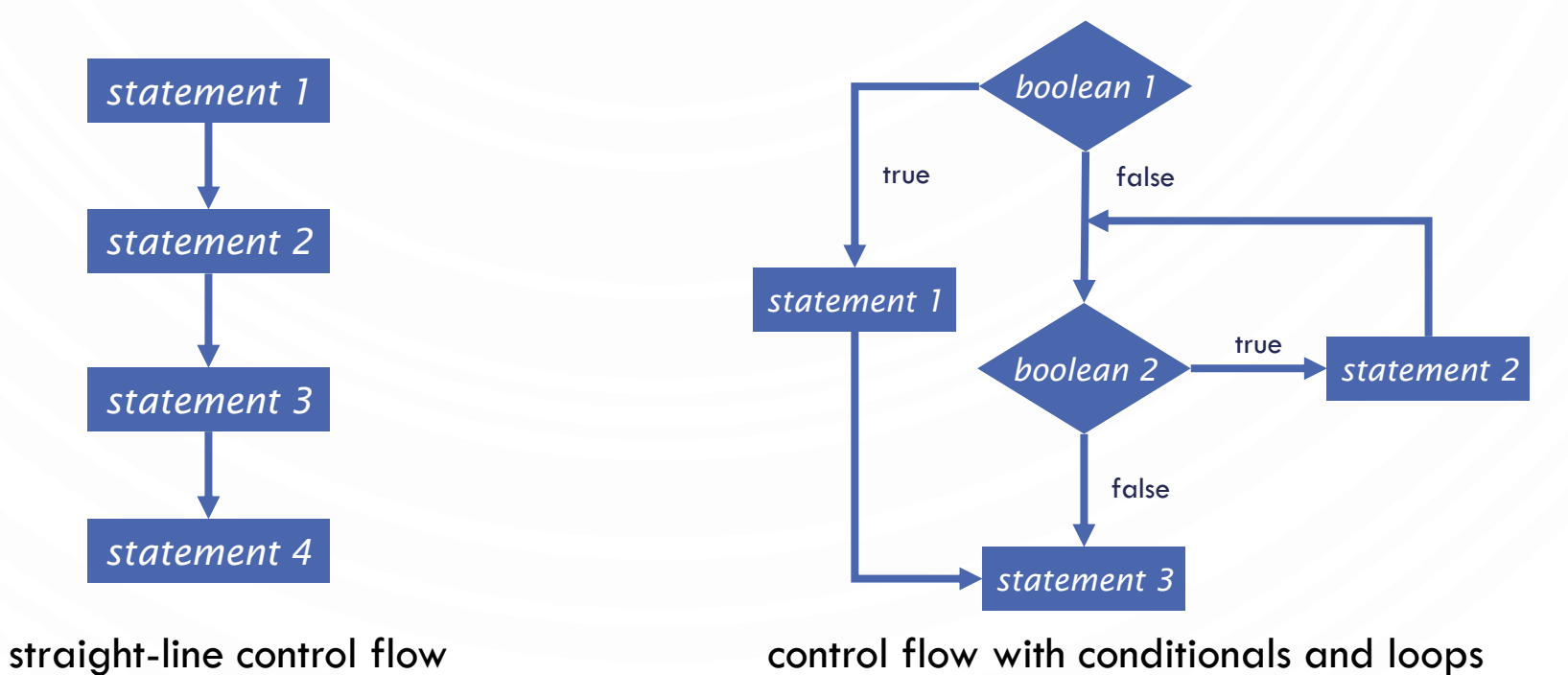

#### CONDITIONALS

O

 $\bigcap$ 

 $\bullet$ 

 $\bigcirc$ 

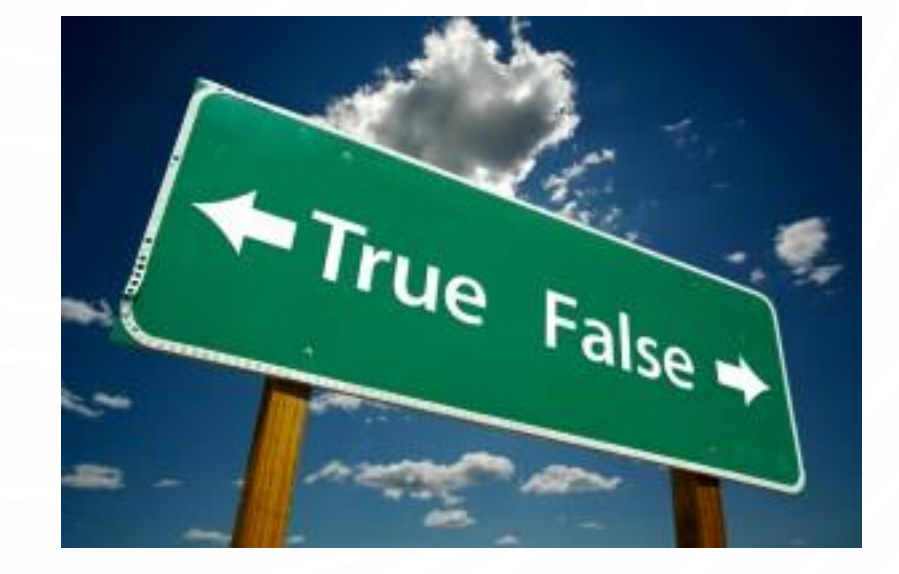

#### LETS SAY YOU WANT TO BE A POLL WORKER FOR A CAUCUS OR PRIMARY

- You have to sort people by their political party
- If a person is republican they take one ballot, otherwise they are democrat and have a different ballot
- How could we automate this?

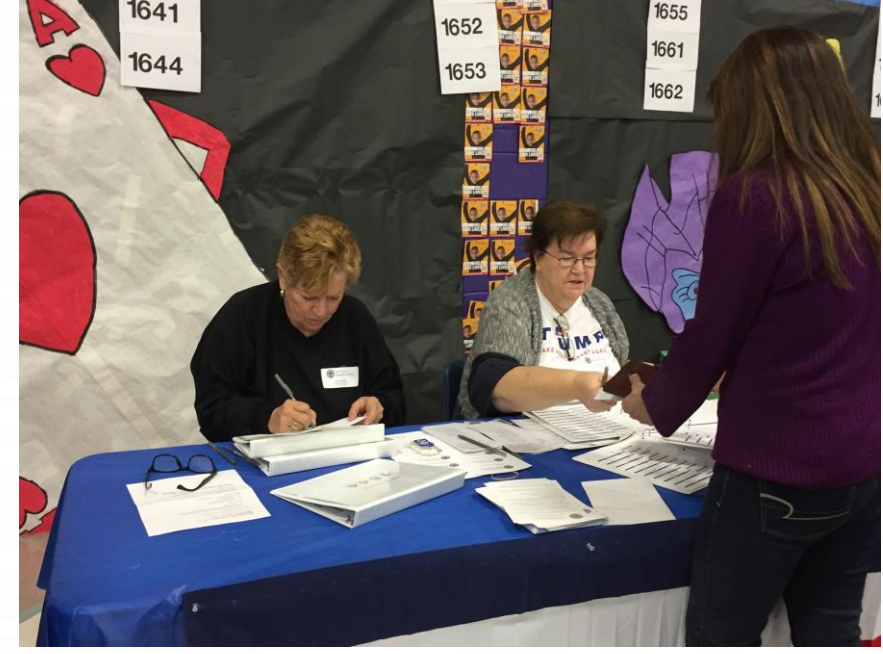

#### IF STATEMENT

- **if** statement. A common branching structure.
	- Evaluate a boolean expression.
	- If **true**, execute some statements.
	- If **false**, execute other statements.

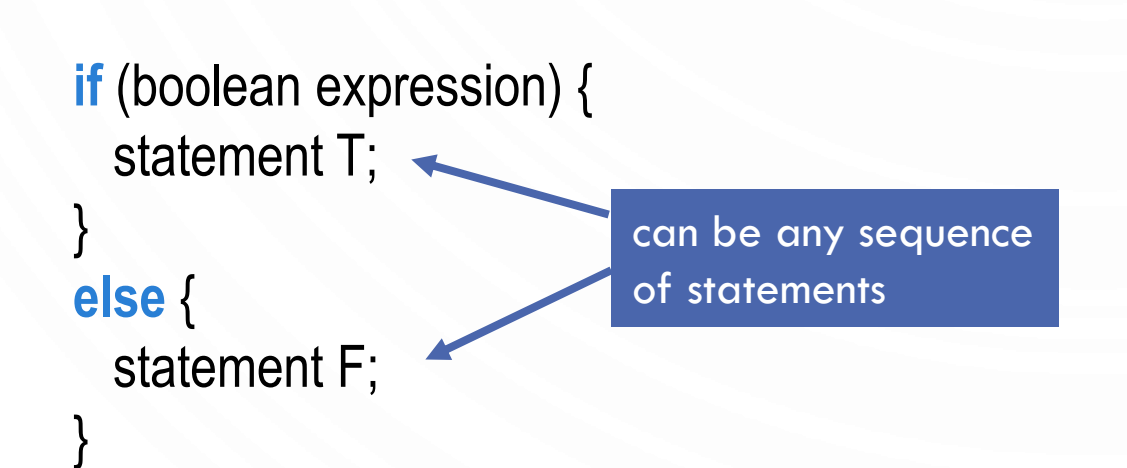

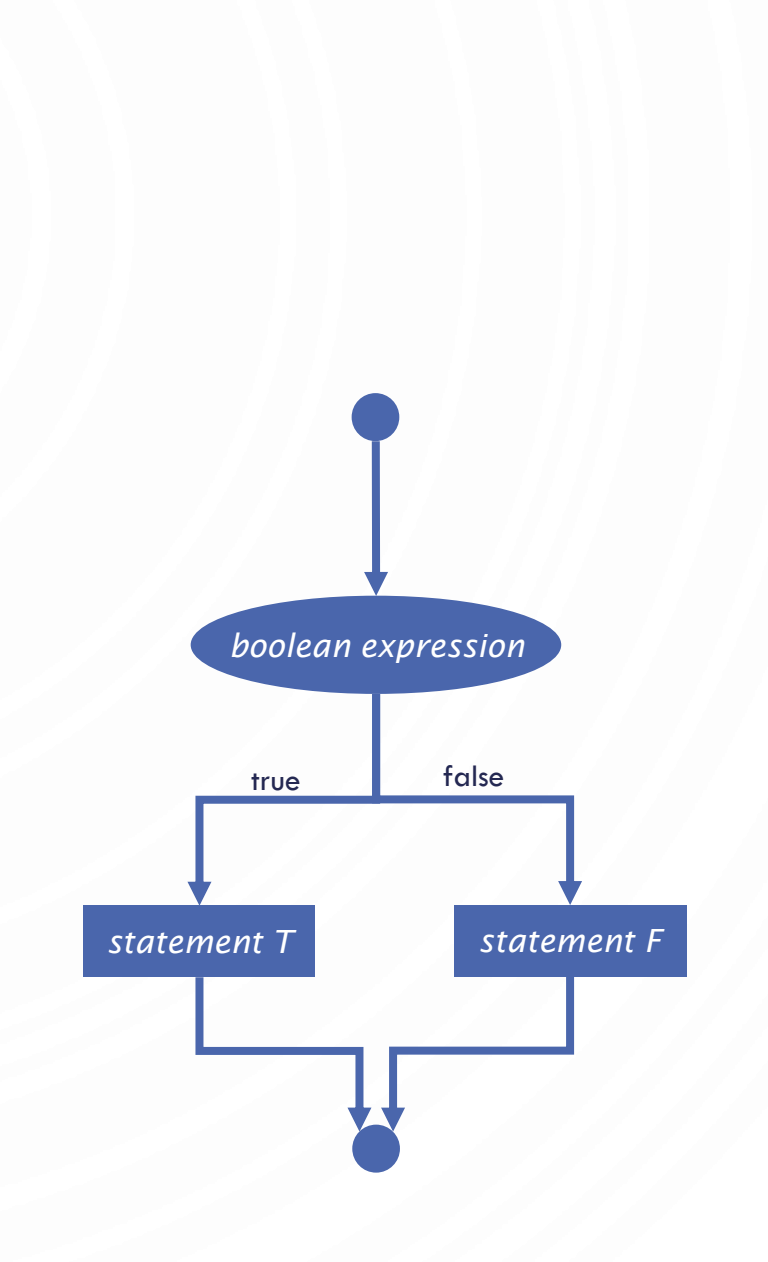

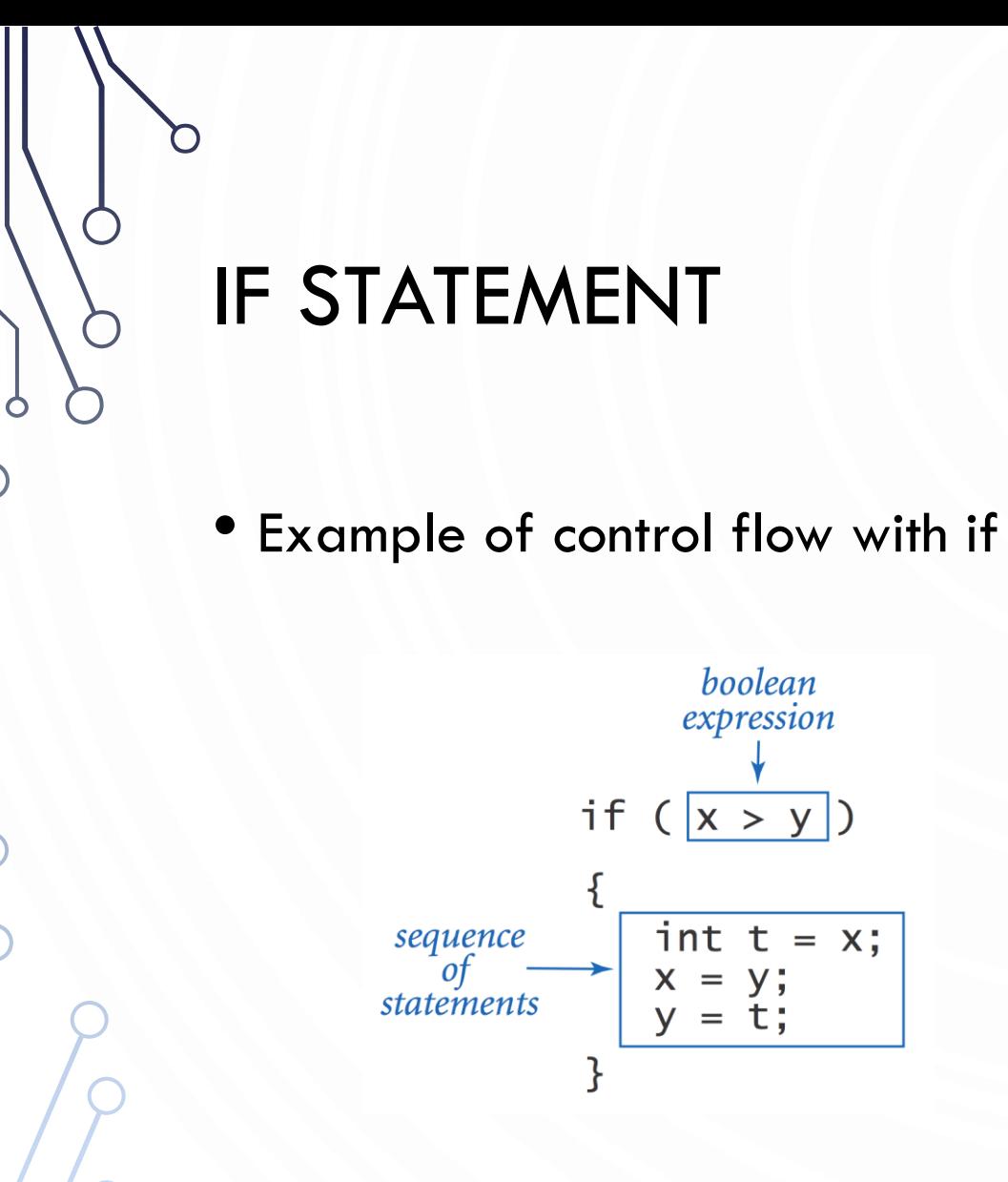

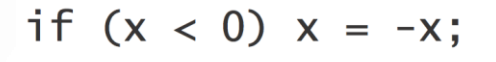

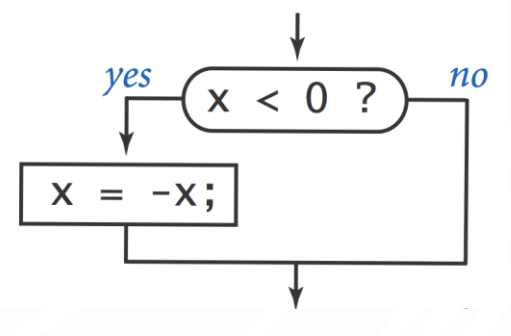

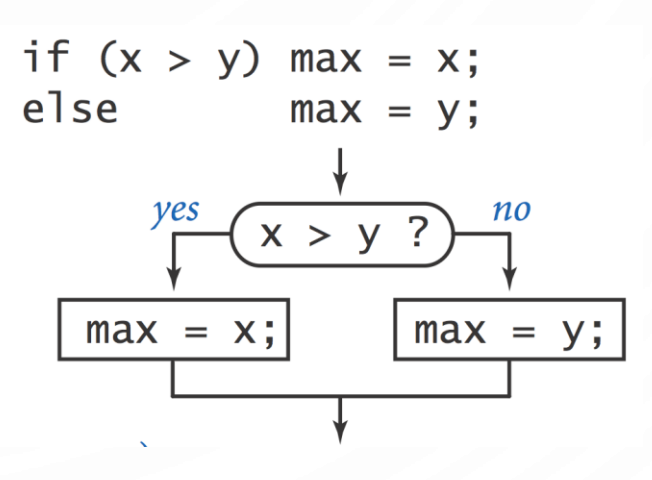

## IF STATEMENT

- Ex. Take different action depending on value of variable.
- **1. public class** Flip {

5. }

6. }

- 2. **public static void** main(String[] args) {
- 3. **if** (Math.random() < 0.5) System.out.println("Heads");
- 4. **else** System.out.println("Tails");

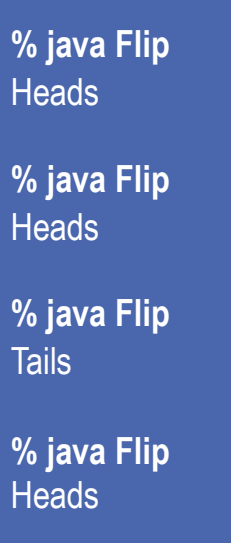

## IF STATEMENT EXAMPLES

O

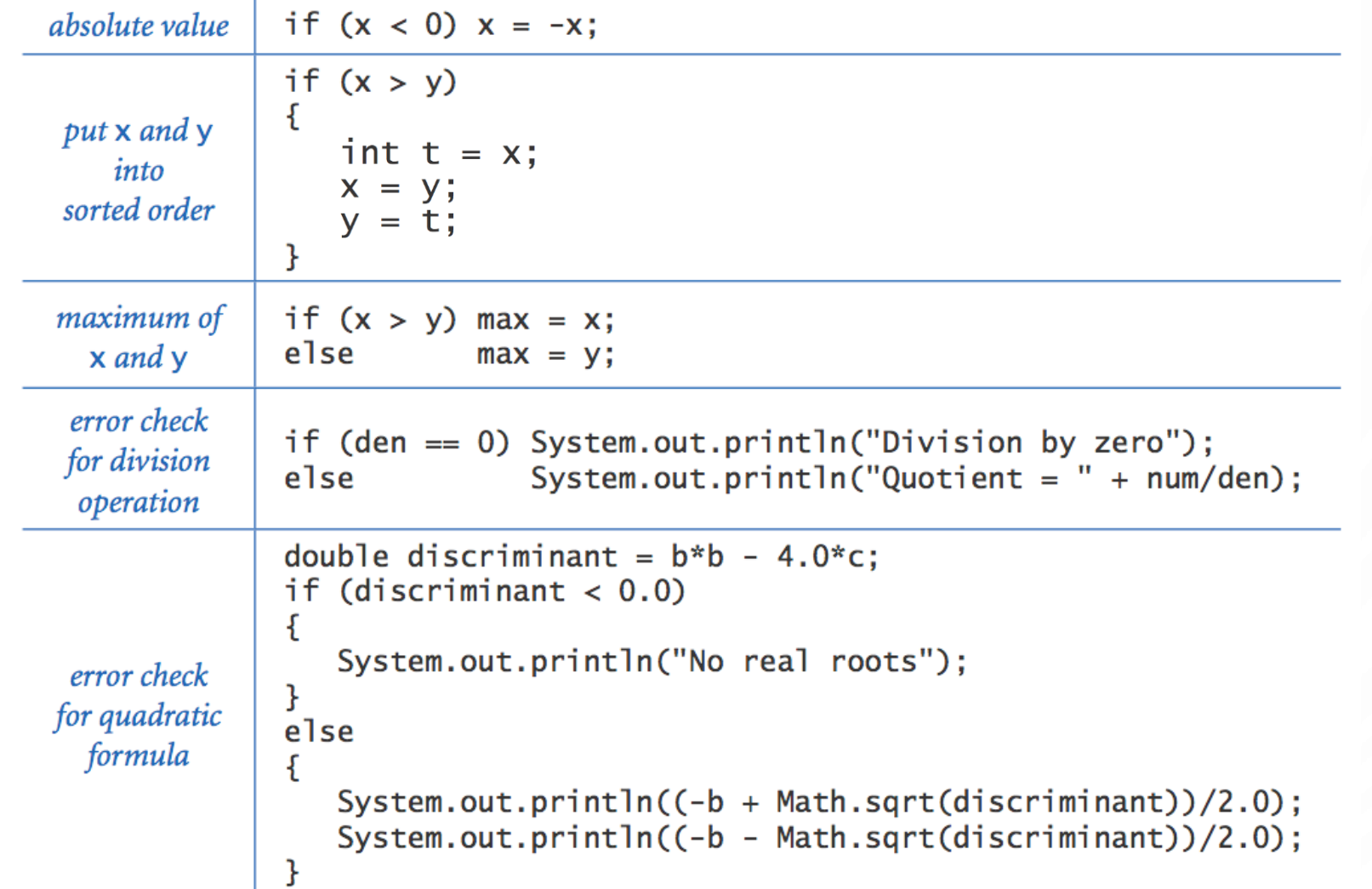

#### ACTIVITY – WITH A PARTNER

- Write an algorithm using if and else statements to output three numbers a, b, c in sorted order. You don't have to write valid Java. This is just called pseudocode, i.e., code-like statements
	- Example pseudocode vs Java Output a
		- vs System.out.println(a);
	- Or

 $a \leftarrow 0$ 

vs int  $a = 0$ ;

#### ELSE IF STATEMENTS

- Can allow more than two options with else-if statement
- Ex. Pay a certain tax rate depending on income level.

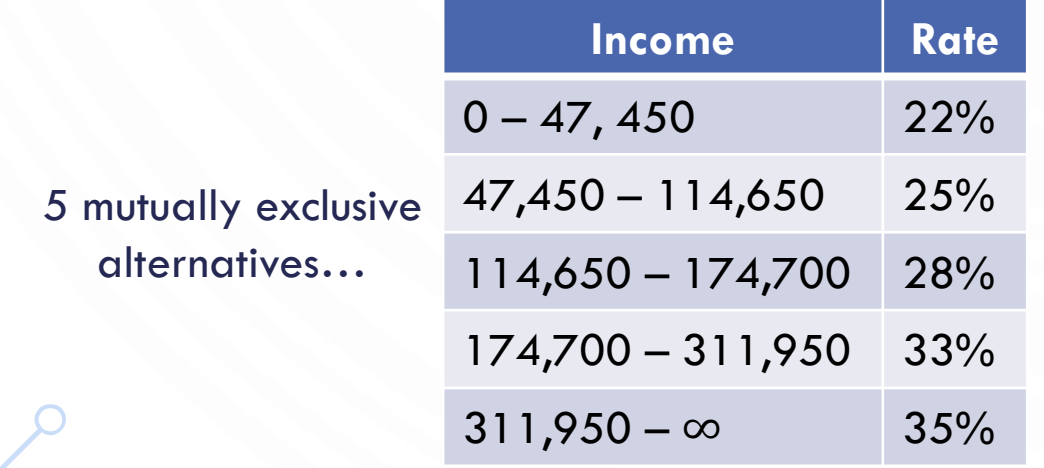

#### **1. double** rate; **2. if** (income < 47450) rate = 0.22; **3. else if** (income < 114650) rate = 0.25; **4. else if** (income < 174700) rate = 0.28; **5. else if** (income < 311950) rate = 0.33; **6. else** rate = 0.35;

#### ELSE IF STATEMENTS

• Why didn't we use this program? **1. double** rate = 0.35;

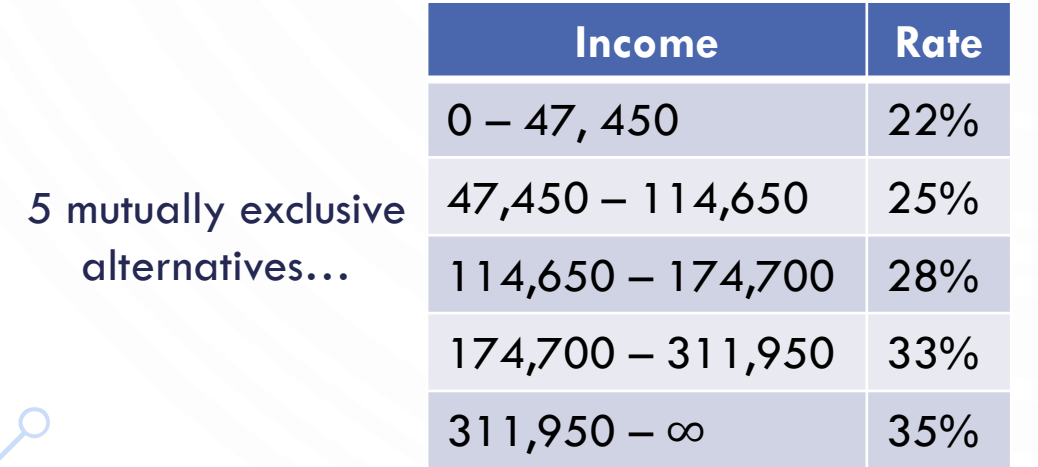

**2. if** (income < 47450) rate = 0.22; **3. if** (income < 114650) rate = 0.25; **4. if** (income < 174700) rate = 0.28; **5. if** (income < 311950) rate = 0.33;

## **ACTIVITY**

• Could we rework our algorithm to sort 3 numbers with else-if statements to make it more clear?

 $\bullet$ 

 $\bigcap$ 

#### EXERCISE – WITH A PARTNER

- Write a program that takes three integer command-line arguments and prints equal if all three are equal, and not equal otherwise
- Add statements to your first program which ensure three and only three arguments were given to the program. Output a good error message so that "exception:ArrayIndexOutOfBounds" doesn't occur and you know what went wrong in your program. Hint: Use args.length to see how many arguments there are.
- Fix this java excerpt **if**( $x = b$  &&  $x == a$ ) DoSomething();

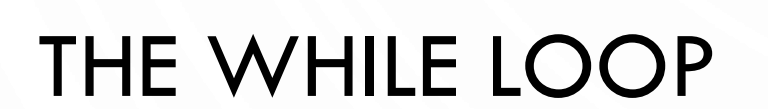

O

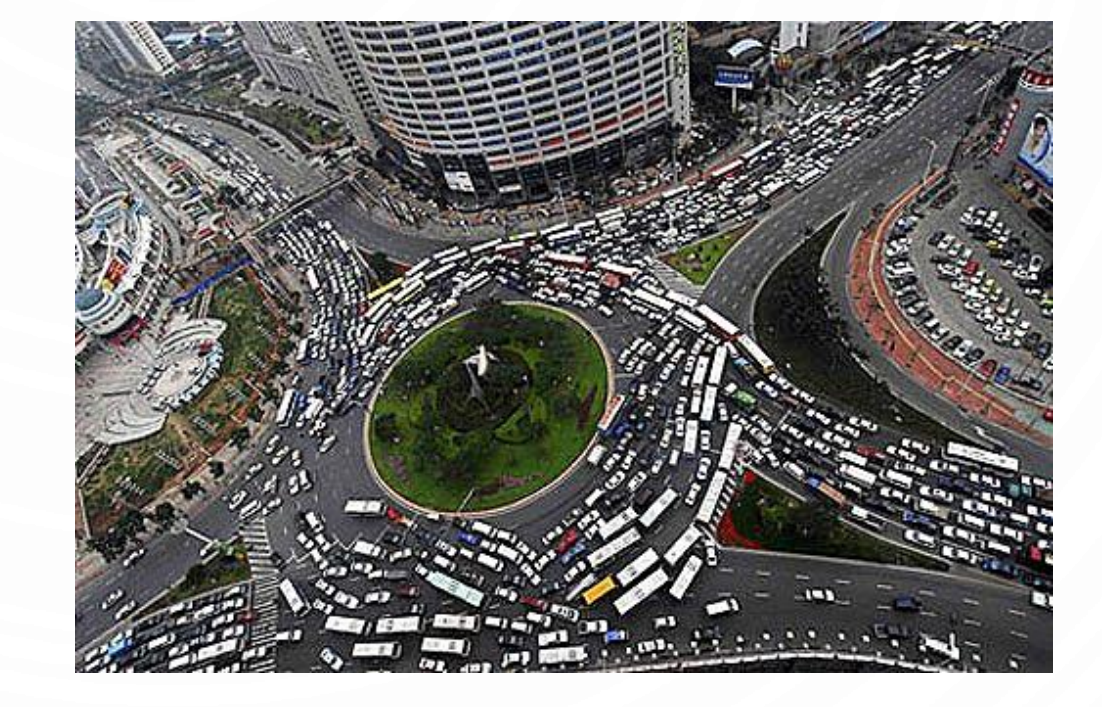

#### WHILE LOOP

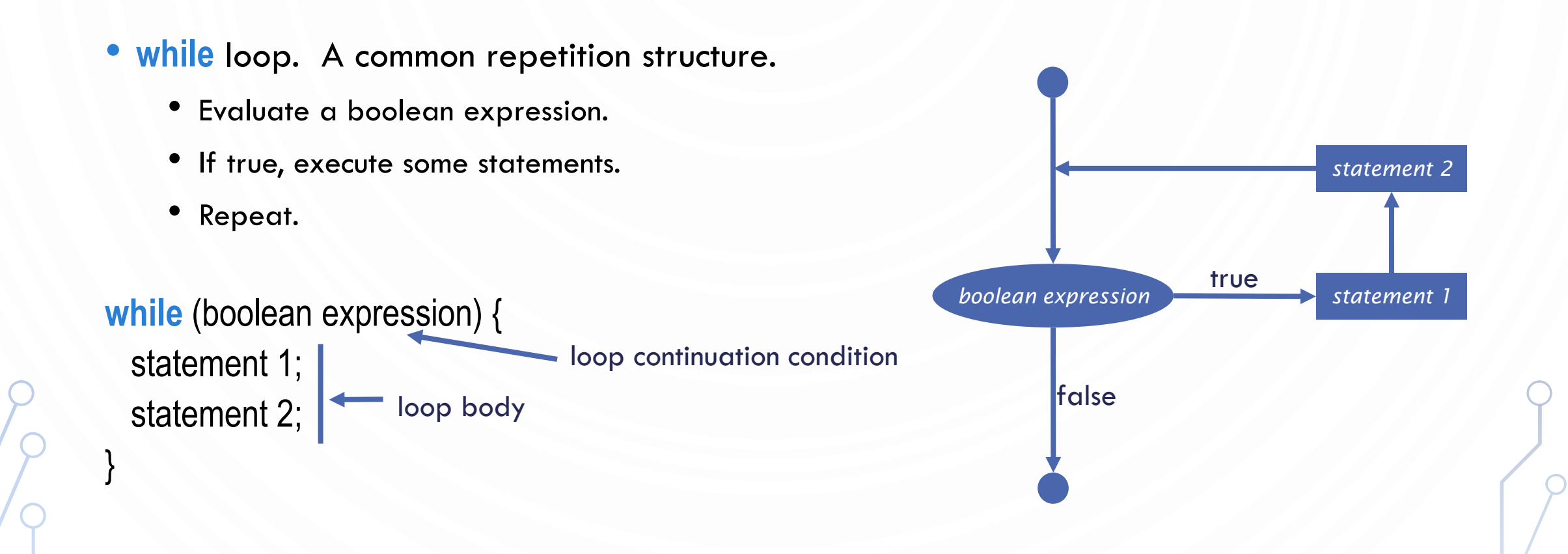

#### WHILE LOOP: POWERS OF TWO

Ò

 $\subset$ 

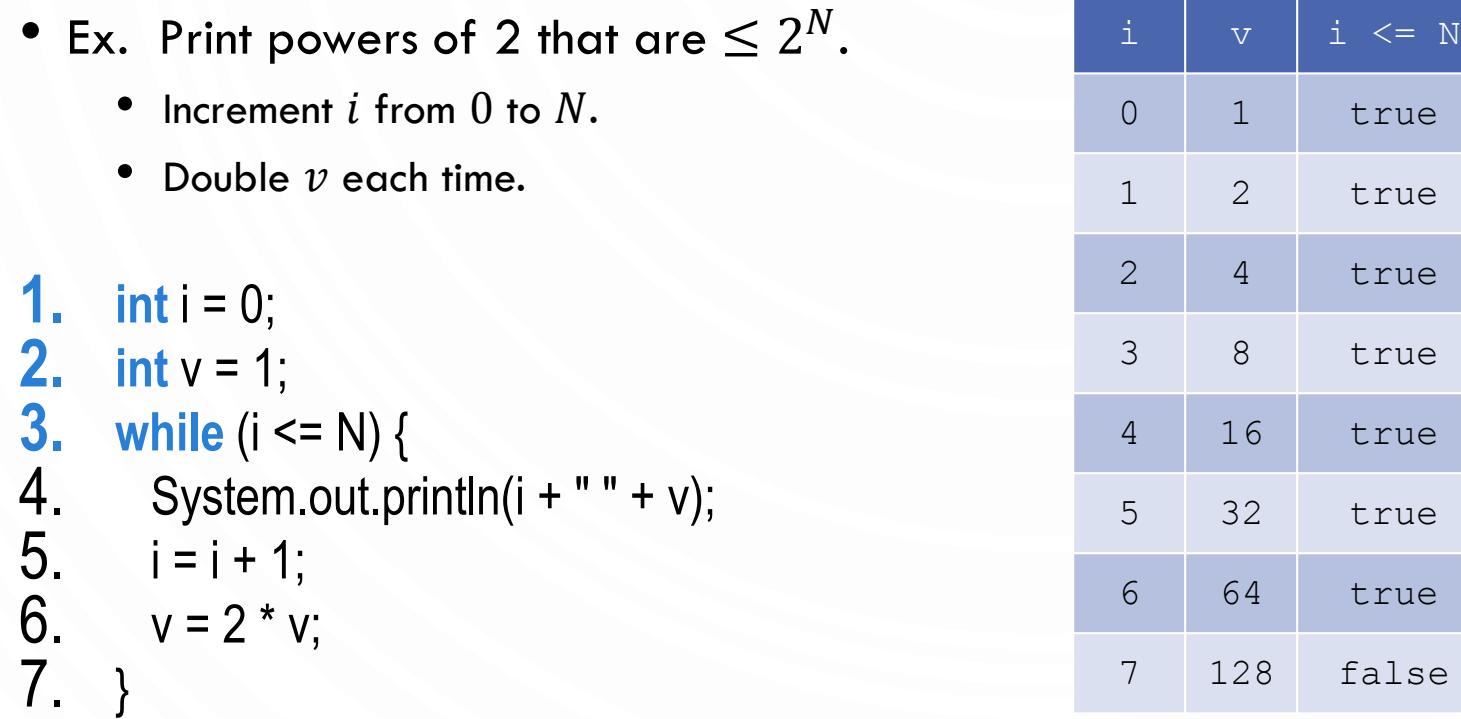

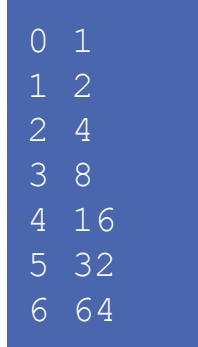

 $N=6$ 

# ACTIVITY – WHILE LOOP

- What is wrong with the following code?
- What happens?

 $\bigcap$ 

- Fix it and explain what the code outputs
- **1.**  $int i = 0$ ; **2. while** (i <= N) 3. System.out.println(i);
- 4.  $i = i + 5$ ;

# ACTIVITY – WHILE LOOP

- Write an algorithm (in pseudocode) to compute the number of digits an integer has.
	- Example: input  $-34567$  output  $-5$
- Bonus: modify your algorithm to compute the number of "digits" for any base, e.g., binary, octal, or hexadecimal

#### EXAMPLE: IMPLEMENTING MATH.SQRT()

- Newton-Raphson method to compute  $\sqrt{c}$ :
	- Initialize  $t_0 = c$
	- Repeat-until  $t_i = c/t_i$ , up to desired precision:

set  $t_{i+1}$  to be the average of  $t_i$  and  $c/t_i$ 

 $(t_4+\frac{2}{t_4})$  = 1.414213562373095  $(t_3+\frac{2}{t_3})$  = 1.4142135623746899  $(t_2 + \frac{2}{t_2})$  = 1.4142156862745097  $(t_1 + \frac{2}{t_1})$  = 1.4166666666666665  $(t_0 + \frac{2}{t_0})$  = 1.5 2.0  $2\lambda =$ 2  $(4 + t_4)$  $1(4 + 2)$  $t_5 = \frac{1}{2}(t_4 + \frac{2}{t_4}) = 1.4142135$  $2\lambda =$  $2^{12}$  $1/4$   $1/2$  $t_4 = \frac{1}{2}(t_3 + \frac{2}{t_2}) = 1.4142135$  $2\lambda =$  $2 V_2$   $t_2$  $1(4 + 2)$  $t_3 = \frac{1}{2}(t_2 + \frac{2}{t_2}) = 1.4142156$  $2\lambda =$ 2  $\binom{1}{1}$   $\binom{1}{1}$  $1/4$   $1/2$  $t_2 = \frac{1}{2}(t_1 + \frac{2}{t_1}) = 1.4166666$  $2\lambda =$ 2  $^{0}$   $^{1}$   $^{1}_{0}$   $^{1}$  $1/4$   $1/2$  $t_1 = \frac{1}{2}(t_0 + \frac{2}{t_0}) =$  $t_{0}$ 1.5 ═

computing the square root of 2

#### EXAMPLE: IMPLEMENTING MATH.SQRT()

- Newton-Raphson method to compute  $\sqrt{c}$ :
	- Initialize  $t_0 = c$
	- Repeat-until  $t_i = c/t_i$ , up to desired precision: set  $t_{i+1}$  to be the average of  $t_i$  and  $c/t_i$

**1. public class** Sqrt { 2. **public static void** main(String[] args) {<br>3. **double** epsilon = 1e-15; 3. **double** epsilon = 1e-15; 4. **double** c = Double.parseDouble(args[0]);<br>5. **double** t = c; 5. **double** t = c;<br>**6.** while (Math.a while  $(Math.abs(t - c/t) > t*epsilon$ ilon) { 7.  $t = (c/t + t)/2.0;$ 8. } System.out.println(t); 10. } 11. }

> **% java Sqrt 2.0** 1.414213562373095

## ACTIVITY – WHILE LOOP

• Reverse guessing game  $-$  Write a program which takes as input  $N$  and a number  $g$ . Generate random numbers in the range  $[1, N]$  until  $g$  is generated. Output the number of guesses the computer took.

#### • Bonus

- Protect your program input with if statements.
- Allow the computer to repeat the guessing process for g 10 times. Average the number of guesses taken.

#### QUESTION DAY

• This is your chance to ask about all things java. Consider it a review and clarification time! I will explain anything you want to the best of my ability.

## EXAMPLES – WITH A PARTNER

- What does are the values of  $n$  and  $m$  after this: **int** n = 1234567;  $int m = 0$ ; **while**(n != 0) {  $m = (10<sup>*</sup>m) + (n % 10);$  $n = 10$ ;
- Show the trace of the program at each step

}

#### EXERCISE – WITH A PARTNER

- Random walk. You begin standing at the center of a disk of radius  $r$ . At each timestep you pick a random direction in with respect to the  $x$ -axis and take a step of  $1$ meter. How many steps did it take you to fall off?
	- Start at  $(x, y) = (0, 0)$ ; \*YES DECIMAL PLACES ARE ALLOWED\*
	- Randomly generate theta  $\theta \in [0,2\pi)$
	- Then your new position  $(x, y) = (x + cos(\theta), y + sin(\theta))$
	- Bonus: Bias the random walk so that the random direction isn't 100% random.
	- Bonus: Lets say after falling off your disk you fall on another disk, for  $N$  disks. Each time you fall, you land at a random position  $(r * cos(\theta), r * sin(\theta))$  where  $\theta \in [0, 2\pi)$  and begin again. How many steps did it take?
- Start by planning you algorithm. Then implement it.
- This question has applications to simulating cellular and molecular systems.

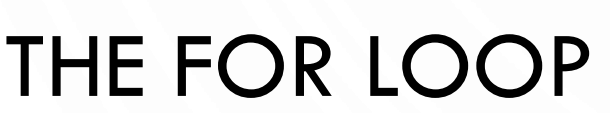

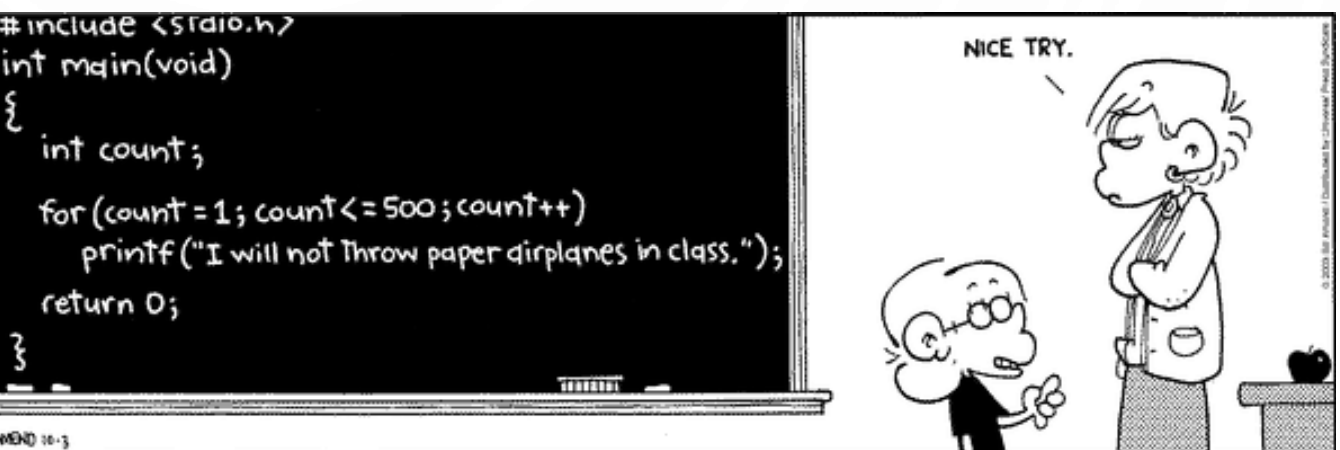

$$
\mathsf{C}^{\mathsf{L}}
$$

 $\circ$ 

## FOR LOOPS

- for loop. Another common repetition structure.
	- Execute initialization statement.
	- Evaluate a boolean expression.
	- If true, execute some statements.
	- And then the increment statement.
	- Repeat.

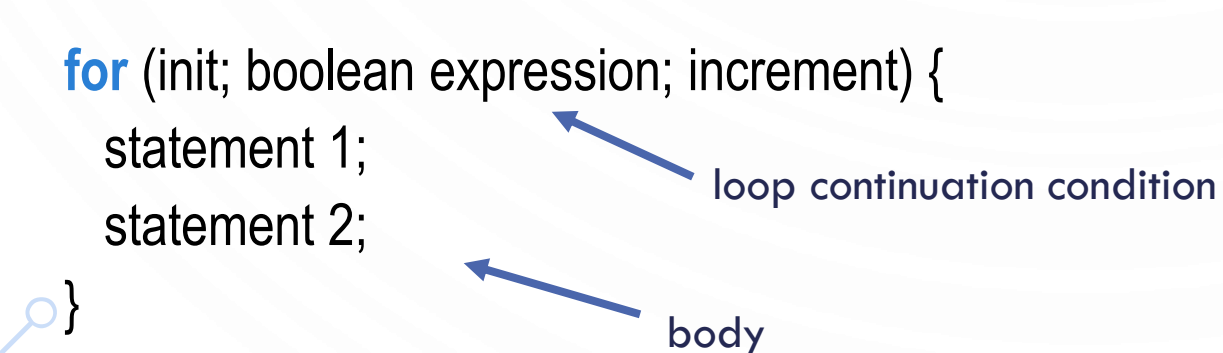

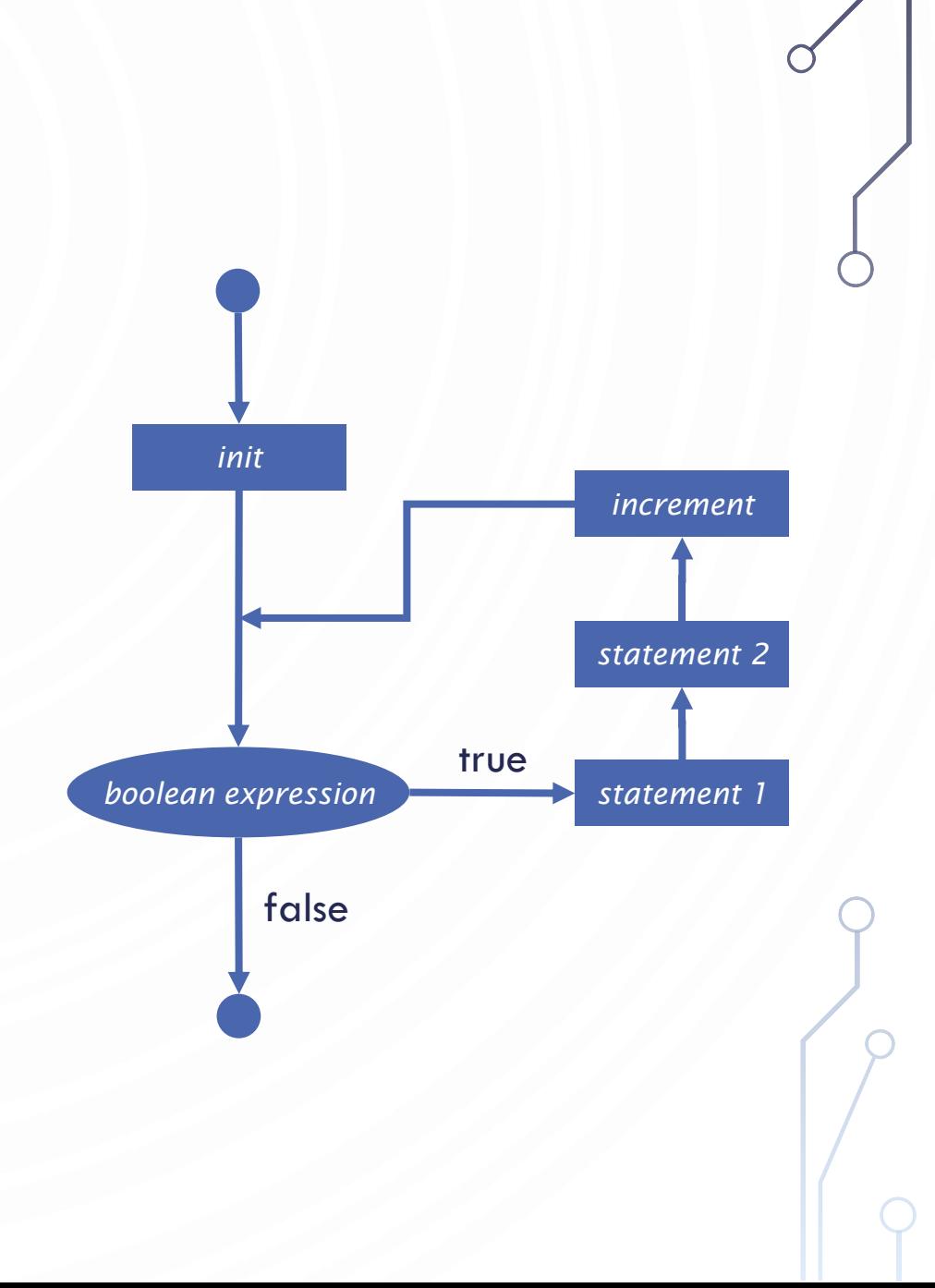

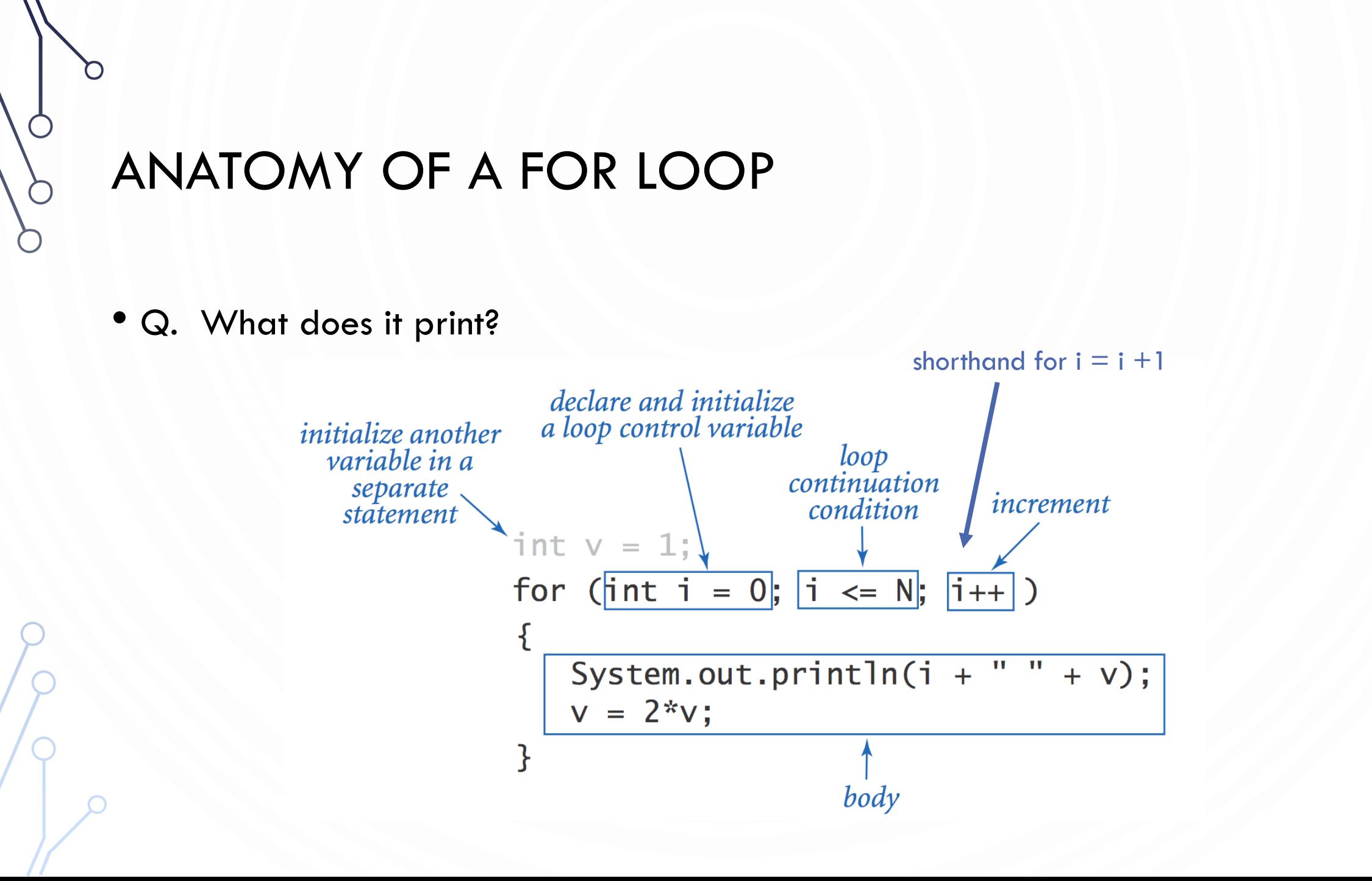

# LOOP EXAMPLES

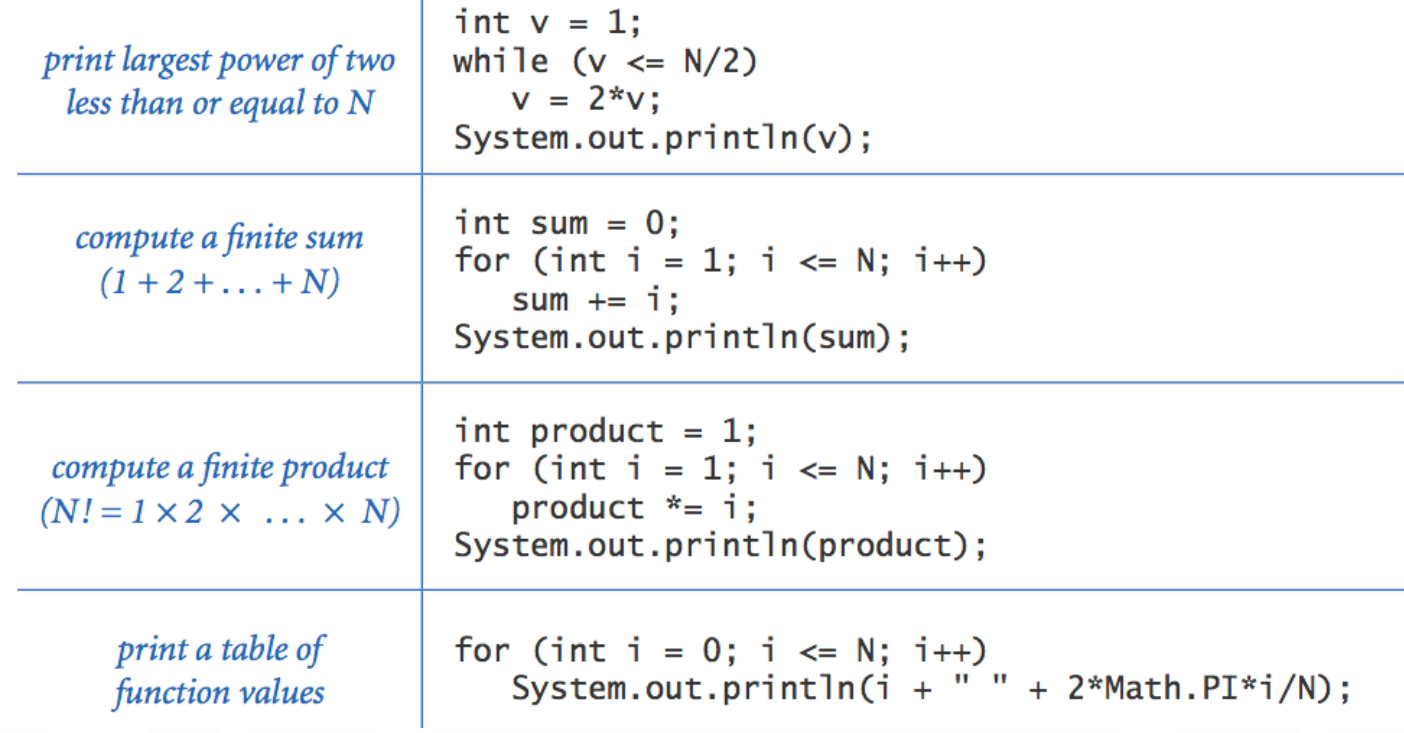

ㄱ

 $\circ$ 

#### **PRACTICE**

- Table 1: Write a for loop to output all numbers between integers  $a$  and  $b$
- Table 2: Write a for loop to output all command line arguments. Recall: args.length gives the number of command line arguments
- Table 3: Write a for loop to output the multiples of an integer  $a$  up to  $N$
- Table 4: Write a for loop to output all the even numbers from 100 to 999 in reverse order.

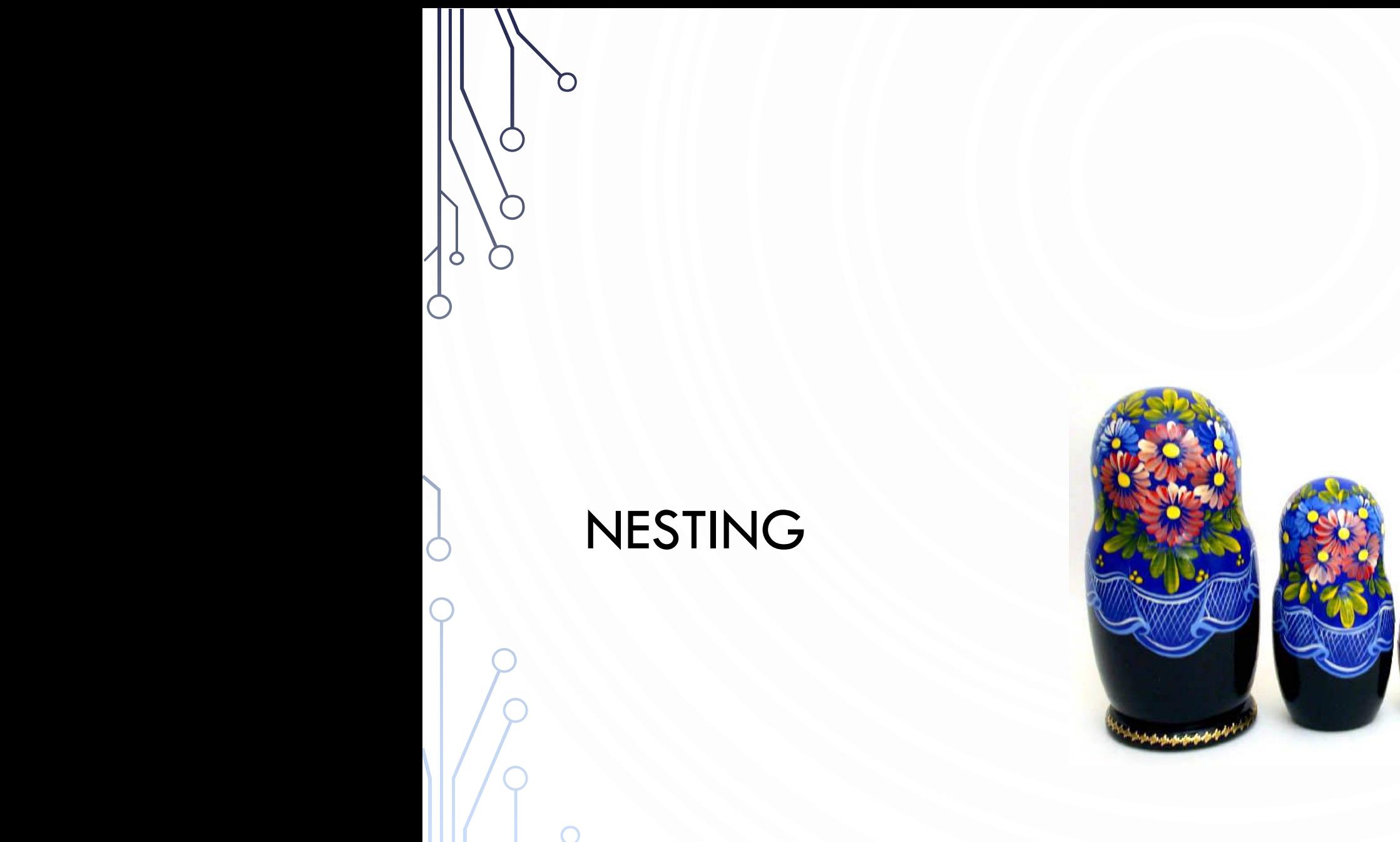

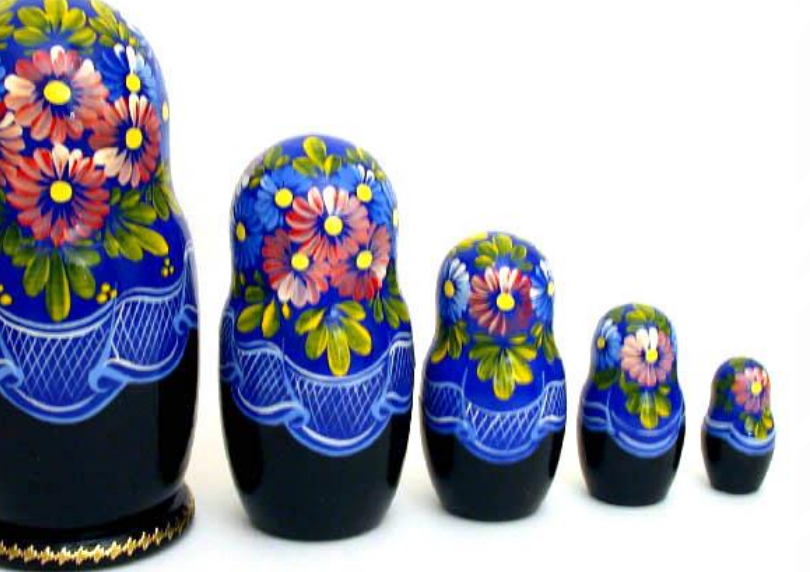

C

## NESTING

- In control flow, nesting is where you place a control structure inside of another
- Example: 2 for loops to print a multiplication table

```
1. for(int i = 0; i < 10; +i) {
```
- 2. **for**(**int**  $j = 0$ ;  $j < 10$ ;  $++j$ )
- 3. System.out.printf("%d\*%d = %2d\t", i, j, i\*j);
- 4. System.out.println();
- 5. }

#### NESTED IF STATEMENTS

• Use nested if statements to handle multiple alternatives.

```
1. if (income < 47450) rate = 0.22;
2. else {
       if (income < 114650) rate = 0.25;
4. else {
         5. if (income < 174700) rate = 0.28;
6. else {
           if (income < 311950) rate = 0.33;
           8. else rate = 0.35;
9. }
10. }
 11. }
```
• Or use the shorthand:

**1.**  $i$  (income < 47450) rate = 0.22; **2. else if** (income < 114650) rate = 0.25; **3. else if** (income < 174700) rate = 0.28; **4. else if** (income < 311950) rate = 0.33; **5. else** rate = 0.35;

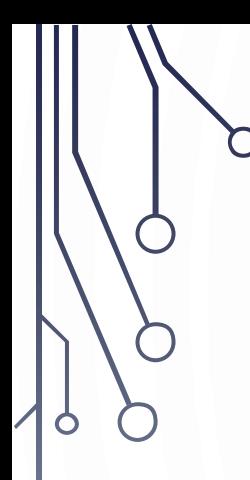

#### MONTE CARLO SIMULATION

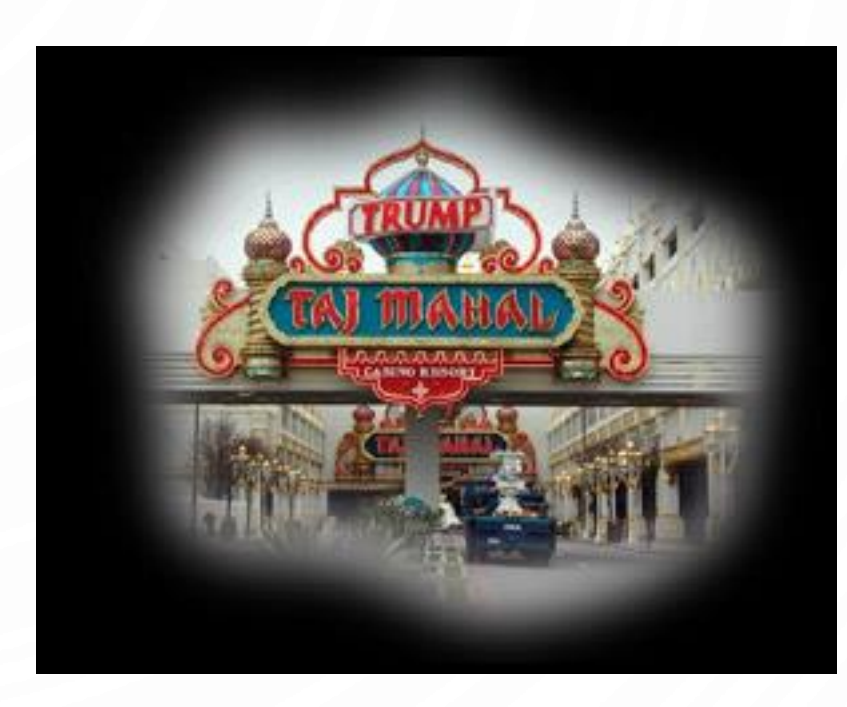

## GAMBLER'S RUIN

- Gambler's ruin. Gambler starts with \$stake and places \$1 fair bets until going broke or reaching \$goal.
	- What are the chances of winning?
	- How many bets will it take?
- One approach. Monte Carlo simulation.
	- Flip digital coins and see what happens.
	- Repeat and compute statistics.

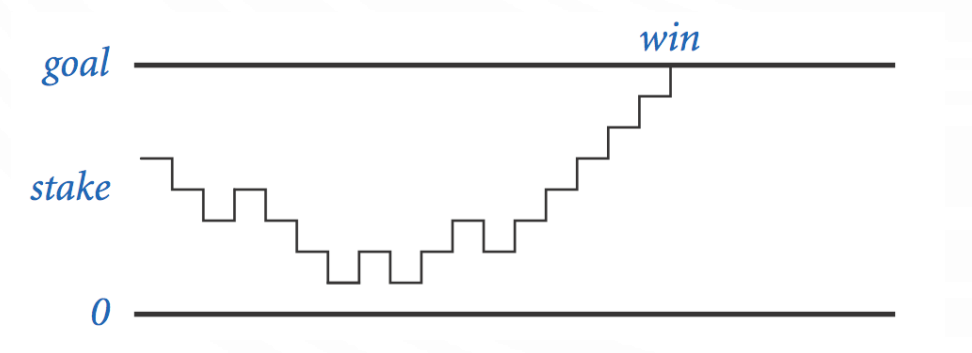

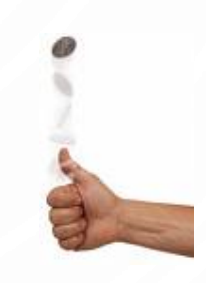

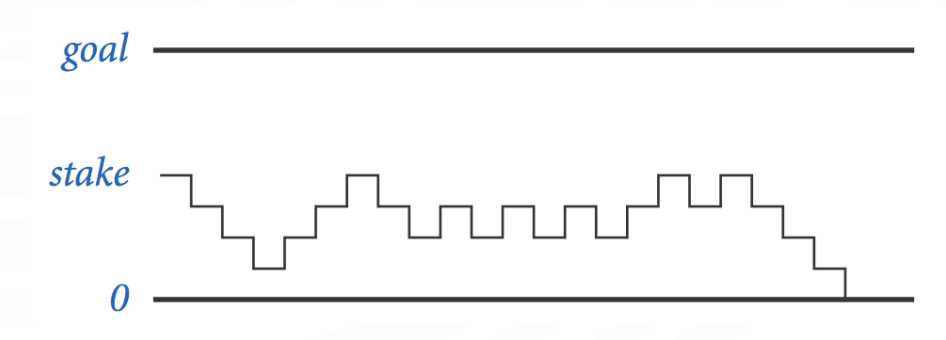

#### GAMBLER'S RUIN

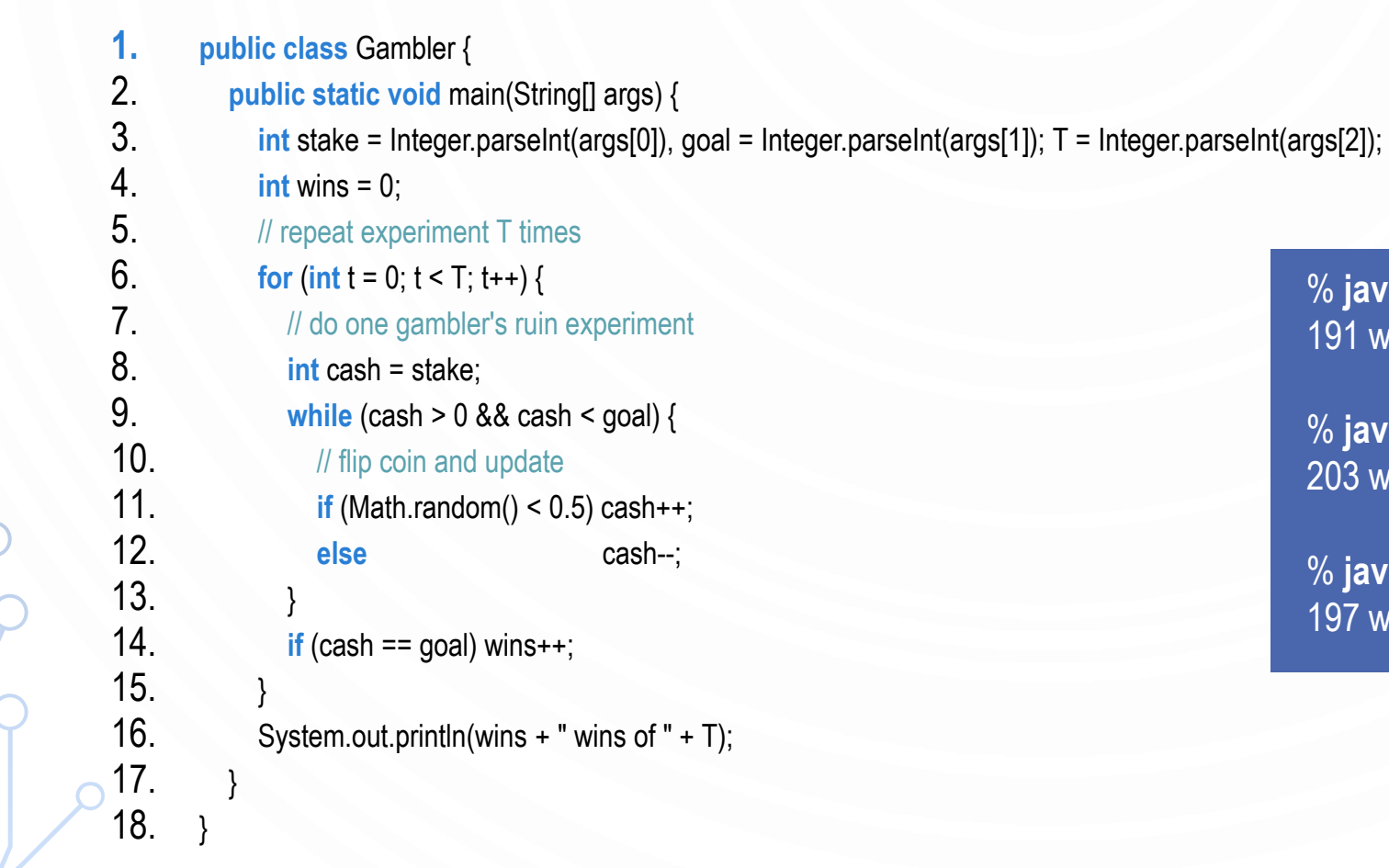

% **java Gambler 5 25 1000** 191 wins of 1000

% **java Gambler 5 25 1000** 203 wins of 1000

% **java Gambler 500 2500 1000** 197 wins of 1000

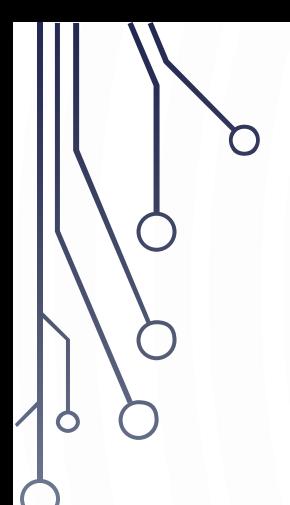

# OTHER CONTROL FLOW STATEMENTS

#### DO-WHILE LOOP

• do-while loop. Guaranteed to execute at least once!

- Execute sequence of statements.
- Check loop-continuation condition.
- Repeat.

#### **do** {

statement 1; statement 2; } **while** (boolean expression);

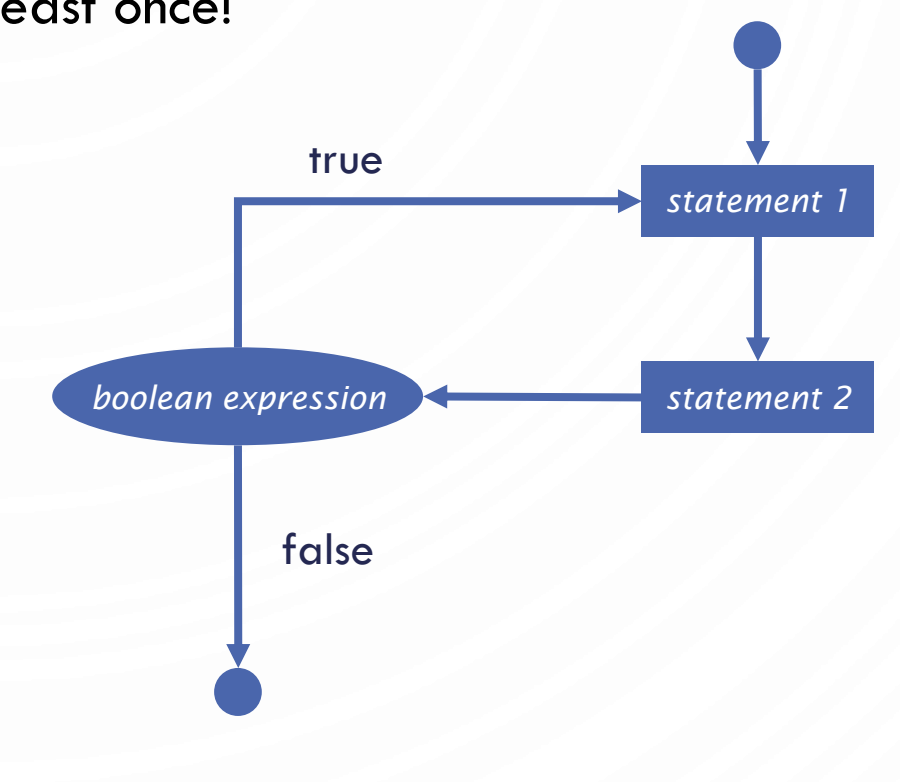

# EXAMPLE: DO-WHILE

- Average a set of numbers
- 1. Scanner s = **new** Scanner(System.in);
- **2. double** sum = 0, number = 0;
- **3. do** {
- 4. System.out.print("Enter a number (0 to quit): ");
- 5. number = s.nextDouble();
- $6.$  sum  $+=$  number;
- $7.$  **} while**(number != 0);
- 8. System.out.println("Sum: " + sum);

## COMPARISON OF LOOPS

- for loop used when you know how many times to execute or each iteration has a natural increment
- while loop used to execute 0 or more times. Pre-condition check.
- do-while loop used to execute 1 or more time. Post-condition check.

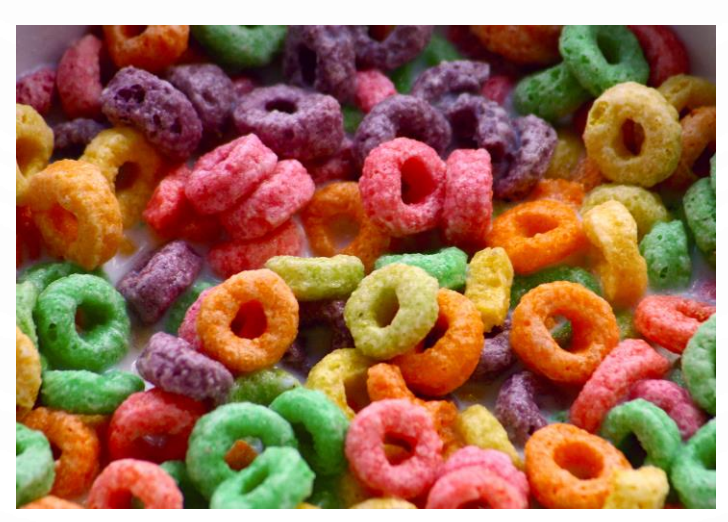

#### OTHER HELPFUL STATEMENTS FOR LOOPS

- **break** immediately exit the loop. Do not continue executing any more of the loop: **while**(**true**) { **if**(q-key-is-pressed()) //quit the game
	- **break**;

```
Game-loop();
```
}

• **continue** – immediately skip to the end of the body of the loop, i.e., start next iteration (checking the condition): **for(int**  $i = 0$ ;  $i < 10$ ;  $++i$ ) { **if**(isPrime(i)) //OCD against prime numbers **continue**; HandleNotPrimes(); }

#### MULTIPLE CONDITIONS WITH SWITCH

- Switch statement. Allows multiple alternatives just like with if-else.
	- Expression must be of type **char**, **byte**, **int**, String, etc. But no floating point values!
	- **default** is like **else**
	- **break** exits switch block

#### **switch**(expression) {

}

- **case** firstValue: statements; break;
- **case** secondValue: statements; break;

#### **default**: statements;

#### Example

**1. char** keyPressed; **2. switch**(keyPressed) { 3. **case** 'w': MoveUp(); **break**; 4. **case** 'a': MoveLeft(); **break**; 5. **case** 's': MoveDown(); **break**; 6. **case** 'd': MoveRight(); **break**; 7. **default**: StandStill(); 8. }

#### CONTROL FLOW SUMMARY

- Control flow.
	- Sequence of statements that are actually executed in a program.
	- Conditionals and loops: enable us to choreograph the control flow.

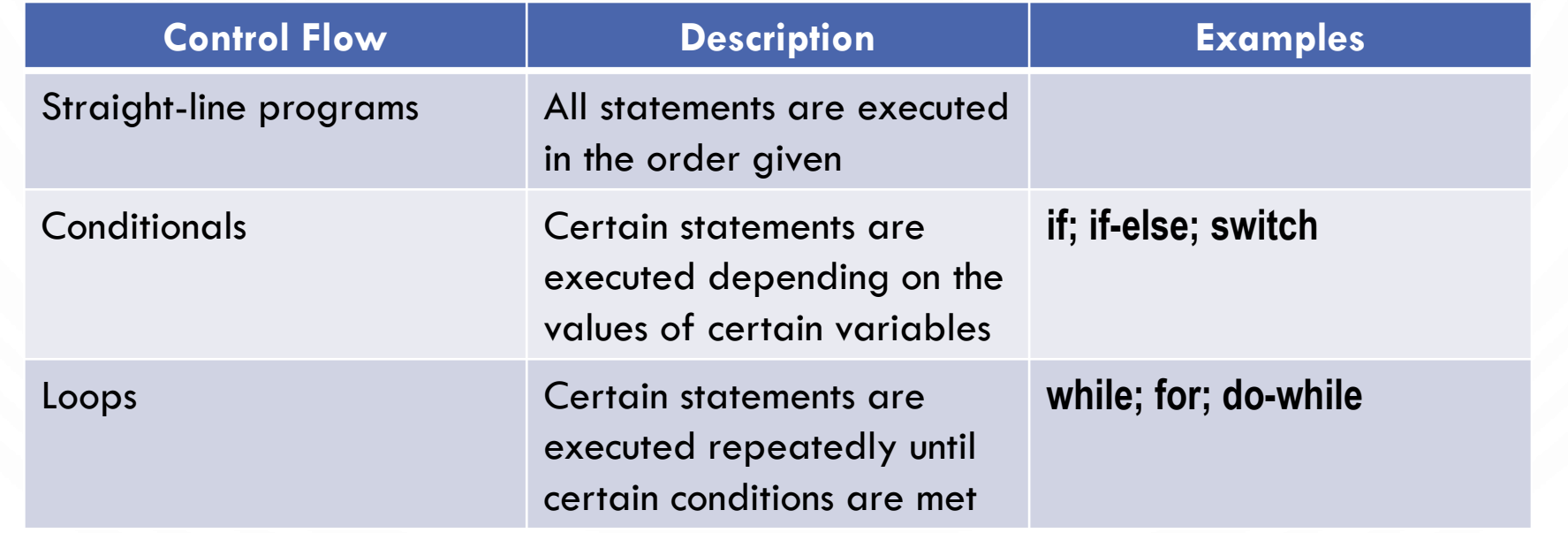